# Initiation à la programmation: Extraction de sujets des documents

#### **Zhentao Li**

5 avril 2017

**Zhentao Li** () Initiation à la programmation: Extraction de supersonalité des documents des documents de supersonalité de supersonalité de la programmation de supersonalité de la programmation de supersonalité de la progr

<span id="page-0-0"></span>

#### Formalization

- Certaines notions humaines se traduisent facilement en langage informatique. Par exemple, les mathématiques.
- D'autre notions comme "similarité" et "sujet (d'un document)" sont plus flous.
- Il nous faut une définition « formelle » que l'on recherche avant de pouvoir écrire un programme qui le retrouve.
- Une alternative: Pour des concepts que les humains ont de la difficulté à énoncer mais nous pouvons identifier des exemples (par ex, si on nous montre un document et un sujet, on peut dire oui ou non si le document traite du sujet), nous pouvons utiliser des méthodes statistiques au lieu de définitions formelles, en acceptant une pénalité sur la précision.

## nltk

Dans un terminal

virtualenv venv --system . venv/bin/activate pip install nltk gensim

**nltk** est un module Python pour le traitement de texte. Après avoir installé (ou téléchargé et rendu son chemin retrouvable par Python).

import nltk nltk.download()

La deuxième command ouvre un fenêtre qui vous permet de télécharger bases de données (de texte, corpus, etc). Choisissez book et cliquez sur Download.

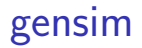

Nous allons maintement voir un façon d'identifier les sujets de documents. Il y en a d'autre (et cela dépend aussi de ce qu'on veut dire par « sujet » et ce qu'on veut en faire).

Dans la dernière étape, nous allons utiliser **gensim**, une bibliothèque de modélisation de sujets. Comme nltk, il faut aussi l'installer.

from gensim import corpora, models, similarities

Comme dans l'exercise du TD3, nous commençons par extraire les mots du texte.

```
document = """At eight o'clock on Thursday morning
Arthur didn't feel very good."""
mots = nltk.word tokenize(document)
```
### Suppression de mots commun

Nous gardons que les mots rares.

```
from nltk.corpus import stopwords
stopword_list = stopwords.words('english')
stopword_list += ['.', ',', ';', ':', '``', "''",
                   '--' , '?', '!', "'s"]
mots rares = []for mot in mots:
    if mot not in stopword list:
        mots rares.append(mot)
```
#### Plusieurs documents

Nous allons extraire les mots rares de plusieurs documents. Supposons que nous avons une liste de documents dans la variable documents. Sinon, il est possible d'utiliser des exemples de nltk.

```
documents = \Boxfor name in nltk.corpus.gutenberg.fileids()[:6]:
    documents.append(nltk.corpus.gutenberg.raw(name))
```

```
def rares(document):
    mots = nltk.word_tokenize(document.lower())
    mots rares = []for mot in mots:
        if mot not in stopword_list:
            mots rares.append(mot)
    return mots_rares
mots rares = []
for document in documents:
    mots_rares.append(rares(document))
```
#### Construction de la matrice document-terme

Nous allons créer un histogramme des mots rares (un « bag of words ») pour chaque document.

```
id2word = corpora.Dictionary(mots_rares)
bag of words = []for rare in mots_rares:
    bag of words.append(id2word.doc2bow(rare))
```
#### Le modèle Latent Dirichlet Allocation

Nous utilisons gensim pour extraire des sujets à partir de ce histogrammes. Le nom des mots lui est inconnu!

```
lda = models.ldamodel.LdaModel(corpus=bag_of_words,
                                id2word=id2word,
                                num_topics=3,
                                chunksize=10000)
```
**for** topic in lda.print\_topics(): print topic[1]

## Télécharger le script

www.di.ens.fr/~zhentao/intropython/test\_nltk.py

#### Autres idées

- Essayer d'autre paramètres et autre modèles
- Extraction de racines des mots (pour avoir moins de mots différents dans l'histogramme).
- Suppression des mots qui n'apparaissent qu'une seule fois.

#### Autre idée: utiliser un dictionnaire des synonymes

from nltk.corpus import wordnet

**for** i, meaning in enumerate(wordnet.synsets('dog')): print "Meaning", i, "NLTK ID:", meaning.name() print "Definition:", meaning.definition() print "Synonyms:", ", ".join(meaning.lemma\_names()) print

Pour chaque définition du mot chien (« dog ») on affiche sa définition et ses synonymes.

```
Meaning 0 NLTK ID: dog.n.01
Definition: a member of the genus Canis (probably descended from the common wolf) t
Synonyms: dog, domestic_dog, Canis_familiaris
Meaning 1 NLTK ID: frump.n.01
Definition: a dull unattractive unpleasant girl or woman
Synonyms: frump, dog
[...]
```
## Autre idée: rechercher simplement les mots les plus fréquents

Pour afficher les 10 mots rares les plus fréquents du quatrième document:

```
from collections import Counter
comptes = Counter(mots \r{~rares}[3])for mot, freq in comptes.most_common(10):
    print mot, freq
```
#### On obtient

<span id="page-12-0"></span>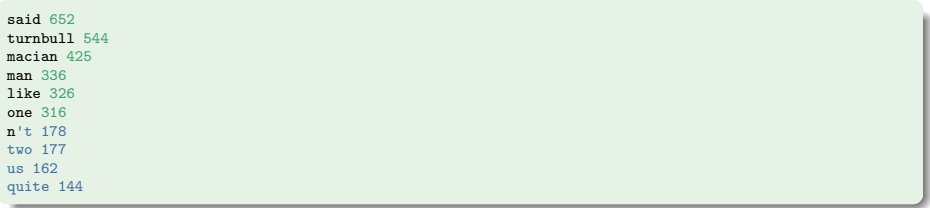